## **Symbolübersicht**

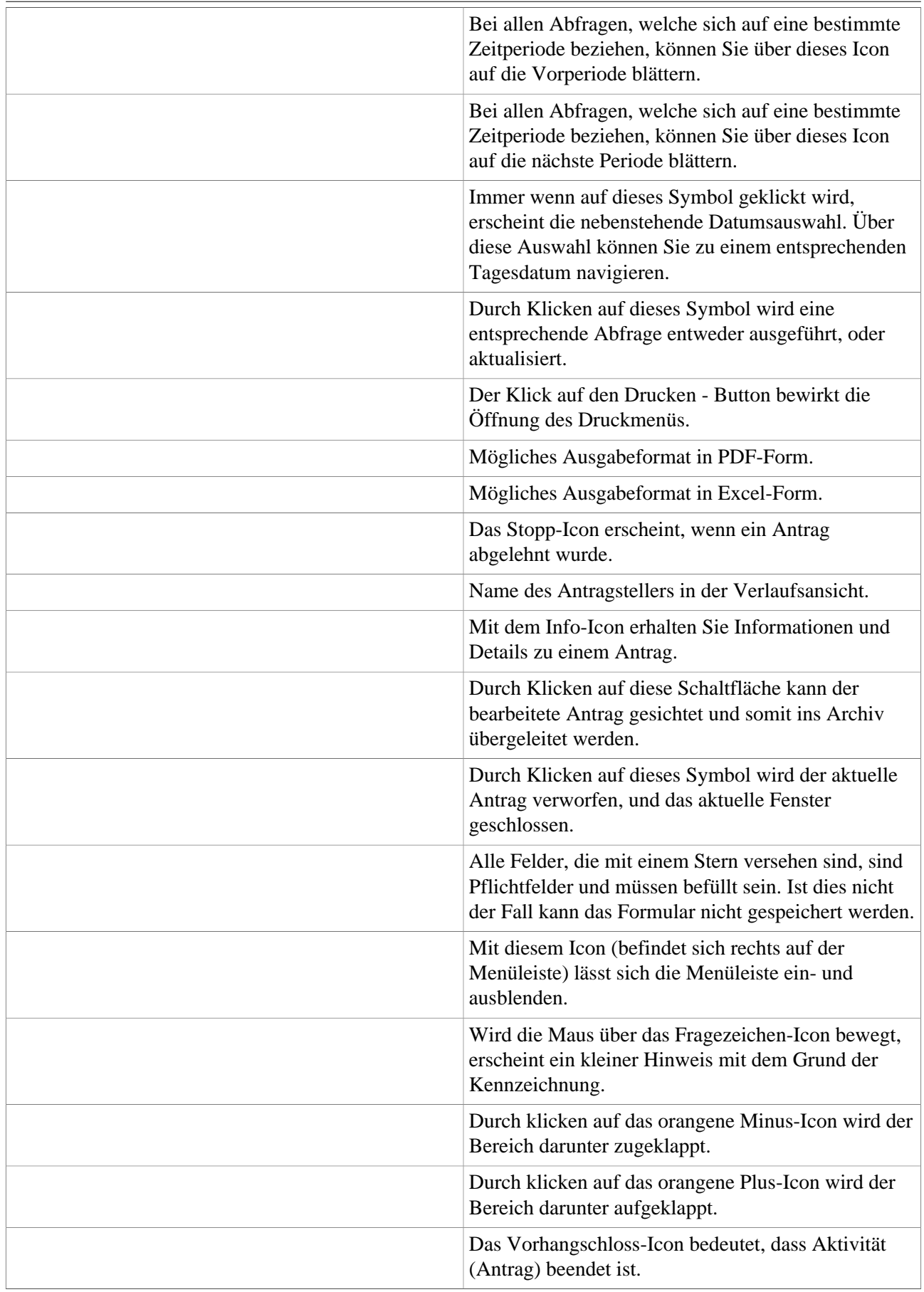

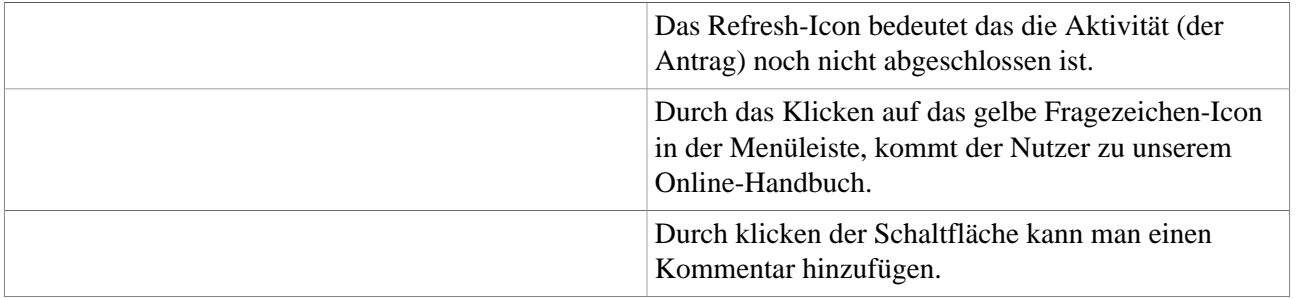